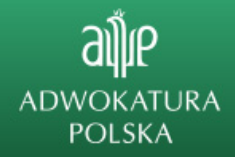

## **Jak ułatwić sobie codzienny research? - bezpłatny wykład online**

**Komisja Doskonalenia Zawodowego Naczelnej Rady Adwokackiej razem z wydawnictwem Wolters Kluwer zaprasza na cykl bezpłatnych wykładów dla adwokatów i aplikantów adwokackich. Kolejny wykład na temat Nowych technologii w praktyce prawnika, pt. "Jak ułatwić sobie codzienny research? – budowa warsztatu pracy w kilku krokach" zaplanowano na 12 października 2022.**

Wykładowcy:

**Pani Barbara Szczepańska** - ekspertka w zakresie researchu prawnego oraz zarządzania wiedzą. Od ponad 20 lat kieruje zespołem wsparcia informacyjnego w warszawskim oddziale kancelarii prawnej Hogan Lovells,

**Pan Michał Ponikowski** - ekspert posiadający wieloletnie doświadczenie w szkoleniach produktowych dla: kluczowych klientów z sektora administracji publicznej, biznesu oraz największych kancelarii, sądów i prokuratur. Obecnie dyrektor działu szkoleń produktowych w Wolters Kluwer Polska.

Czas trwania: 180 min.

Szkolenie odbędzie się w dniu **12 października 2022 r.**

## **Za udział w webinarze bądź odsłuchanie całego wykładu można uzyskać 3 punkty szkoleniowe w ramach doskonalenia zawodowego.**

Dokładne informacje dotyczące wykładu **oraz rejestracji na szkolenie** znajdują się pod linkiem:

[https://szkolenia.wolterskluwer.pl/karta-szkolenia/szkolenie-jak-ulatwic-sobie-codzienny-research](https://szkolenia.wolterskluwer.pl/karta-szkolenia/szkolenie-jak-ulatwic-sobie-codzienny-research-budowa-warsztatu-pracy-w-kilku-krokach-,2567.html)[budowa-warsztatu-pracy-w-kilku-krokach-,2567.html](https://szkolenia.wolterskluwer.pl/karta-szkolenia/szkolenie-jak-ulatwic-sobie-codzienny-research-budowa-warsztatu-pracy-w-kilku-krokach-,2567.html)

Wykład będzie prowadzony na żywo, a nadto zostanie nagrany i zamieszczony na stronie samorządu adwokackiego https://palestra.pl/pl/e-palestra/

Z wyrazami szacunku,

adw. Grzegorz Kopeć

Przewodniczący Komisji Doskonalenia Zawodowego Naczelnej Rady Adwokackiej

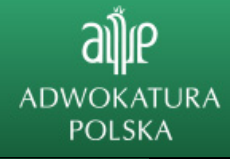

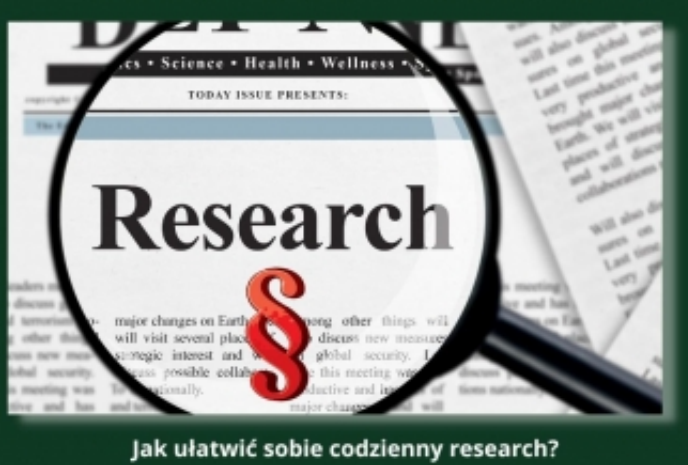

- budowa warsztatu pracy w kilku krokach 12 października online